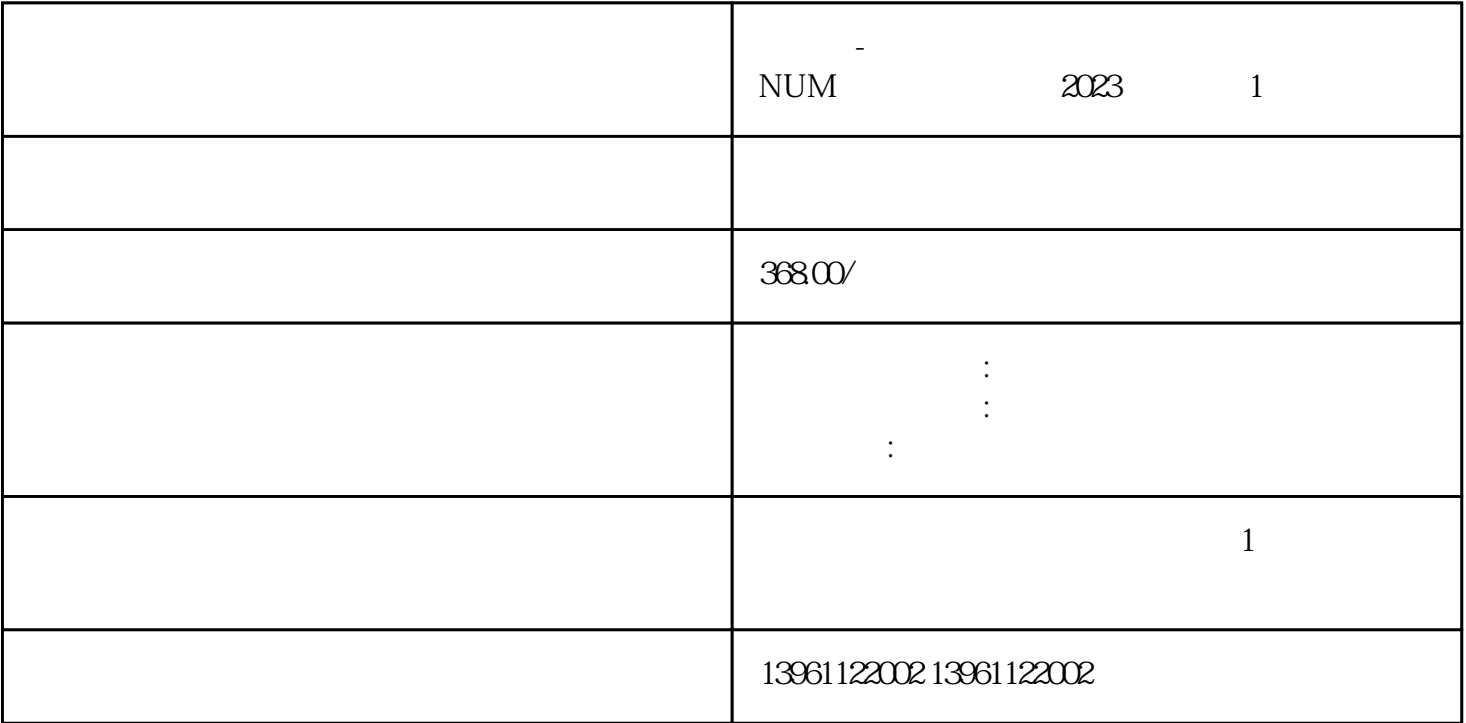

 $-NUM$  2023 1  $S120$  V G<br>
S3
591P
MJ-J2
MR-S2
MR-S3  $\,$ S3  $\blacksquare$  Profibus USS RTU CAN  $A3120$ G,  $\sim$  3,  $\sim$  "OC" , the contraction of the contraction  $\mathbb{P}\mathbb{D}\mathbb{F}$  $GK300$  3hp  $3$ hp $\qquad \qquad \text{PID}$ , which is a constant  $Z$ iegler- $Z$ iegler-Nichols Ziegler-Nichols<br>NUM 2023 1 1  $NUM$  and  $2023$  and  $1$  $2$  $\frac{3}{2}$  $4$  $5$ 

 $6$ 

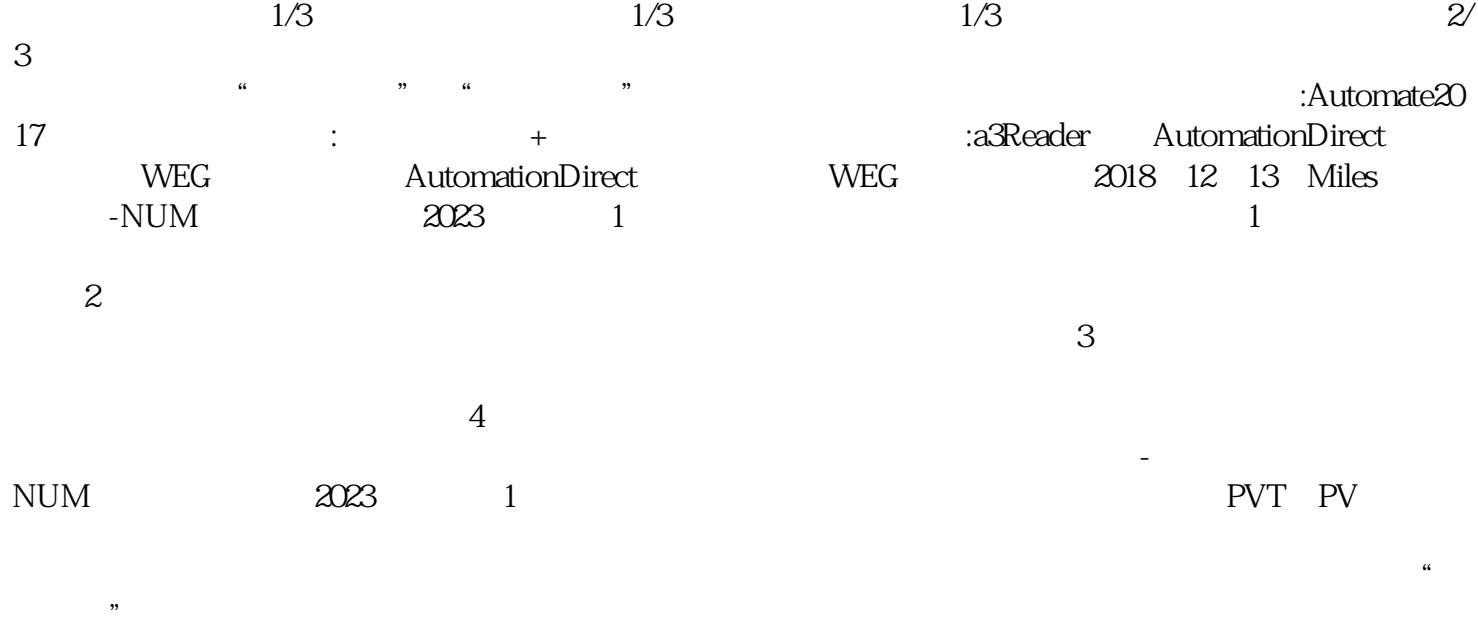

 $\frac{a}{s}$ 

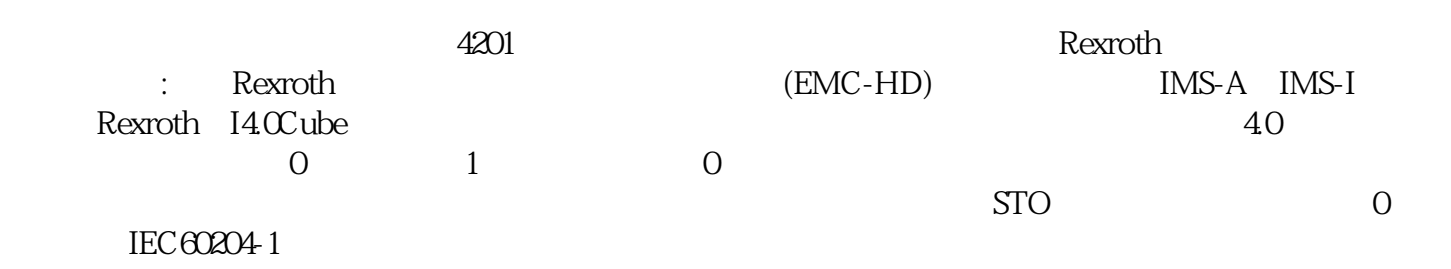

率晶体管。伺服电机的扭矩-速度曲线通常基于特定的电机-驱动器组合。请注意,连续扭矩是电机可以

没有运动部件,但热量仍然会损坏它的功率晶体管。伺服电机的扭矩-速度曲线通常基于在特定的电机驱

 $/$ 

 $[ \quad \vdots \quad \vdots \quad \cdot ]$ 

I/O $\,$  $20198$ :  $20198$  $SV200$   $SV200$  $120$   $220$ VAC  $3$ V $20$   $-1$   $-1$  $\odot$  SV200  $\odot$  () R/L1

 $0.5\%$ dc,  $-(-)$   $SL2$   $T/LS$ 

## $\Omega$  O.05Vdc

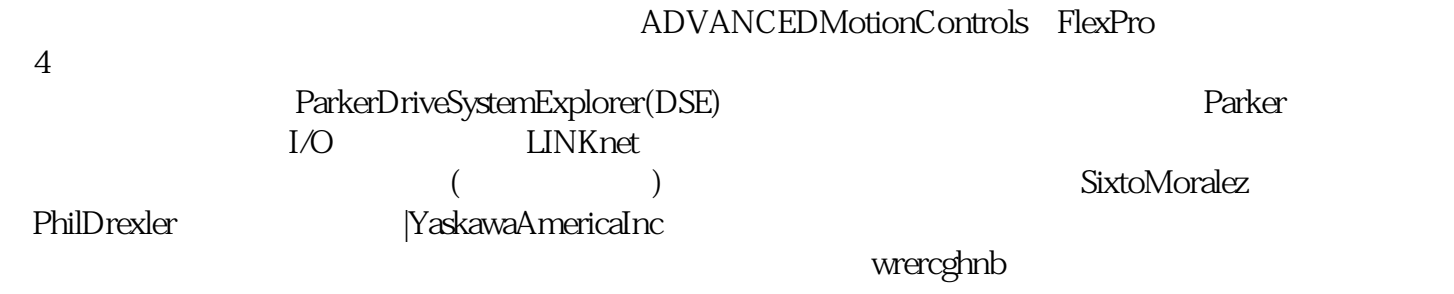